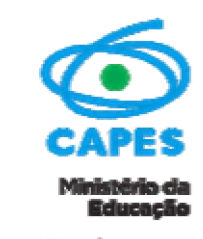

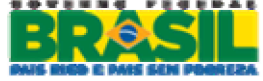

# **AVISO DE ALTERAÇÃO EDITAL 041/2012**

# **PROGRAMA BOLSAS PARA PESQUISA CAPES/HUMBOLDT**

**O PRESIDENTE DA COORDENAÇÃO DE APERFEIÇOAMENTO DE PESSOAL DE NÍVEL SUPERIOR - CAPES**, no uso de suas atribuições, conferidas pelo Estatuto aprovado pelo Decreto nº 7.692, de 02.03.2012, torna público a compilação dos itens 3.2.1 e 3.2.2 no item 3.2.1 e a retificação do item 3.3.1.1, I, a) do Edital nº 41/2012, cujo extrato foi publicado no DOU de 10/08/2012 – SEÇÃO 2 – PÁG. 31.

## **3.2 DOS PROCEDIMENTOS PARA A INSCRIÇÃO**

#### **ONDE SE LÊ:**

3.2.1 A inscrição será gratuita e efetuada por meio de preenchimento do formulário disponível na página da Capes na descrição do programa *Bolsas para Pesquisa Capes/Humboldt.*

3.2.2 A documentação e o formulário deverão ser remetidos ao endereço eletrônico humboldt@capes.gov.br e também enviados por via postal para o endereço da Capes Diretoria de Relações Internacionais, *Setor Bancário Norte, Quadra 2, Bloco L, Lote 06, 2º andar CEP 70040-020 - Brasília, DF* até a data limite do período de inscrição definido no item 3.1.2

#### **LEIA-SE:**

3.2.1. As inscrições serão gratuitas e admitidas exclusivamente pela internet, mediante o preenchimento de formulários de inscrição e o envio de documentos eletrônicos, dentro dos prazos estabelecidos no calendário deste Edital, na página do Programa, localizada no endereço http://www.capes.gov.br.

## **ONDE SE LÊ:**

3.3.1 São etapas integrantes do processo seletivo:

I – Envio do Formulário de inscrição individual e dos documentos a seguir, por meio eletrônico e via postal nas condições exigidas e dentro do prazo estabelecido no cronograma de inscrição da chamada pública de cada processo seletivo:

a) Formulário de inscrição disponível no endereço

http://www.capes.gov.br/cooperacao-internacional/alemanha/capes-humboldt

#### **LEIA-SE:**

3.3.1 São etapas integrantes do processo seletivo:

I – Envio do Formulário de inscrição individual da Capes, gerado no momento da inscrição online, e dos documentos *(tamanho máximo de 5MB)*, a seguir, por meio eletrônico nas condições exigidas e dentro do prazo estabelecido no cronograma de inscrição da chamada pública de cada processo seletivo:

a) Formulário de inscrição da Humboldt disponível no endereço:

http://www.capes.gov.br/cooperacao-internacional/alemanha/capes-humboldt

#### **JORGE ALMEIDA GUIMARÃES Presidente da Capes**